## steinberg

## **Nuendo 5 – Issues and Solutions**

**The following table describes issues you may encounter using this software as well as possible workarounds.**

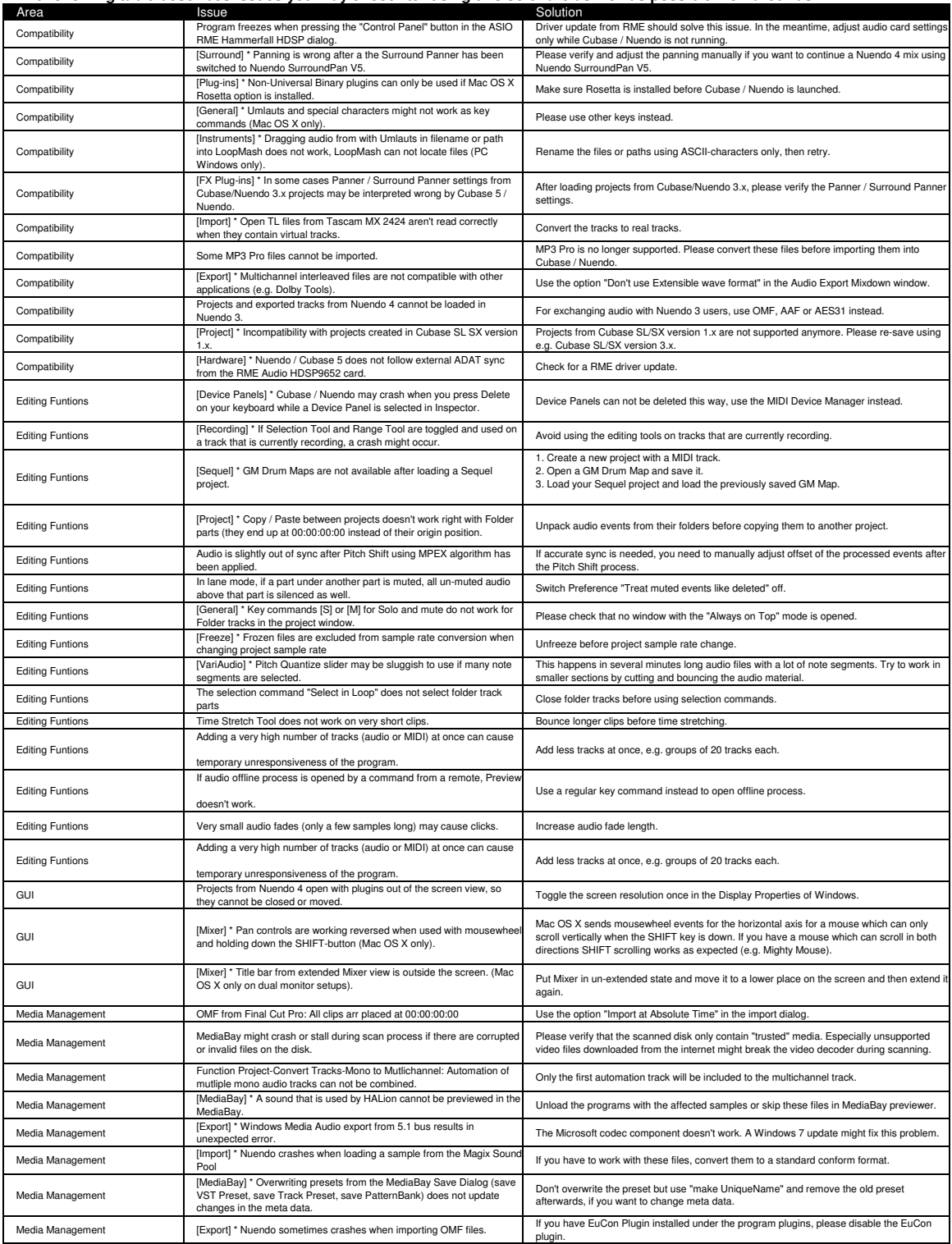

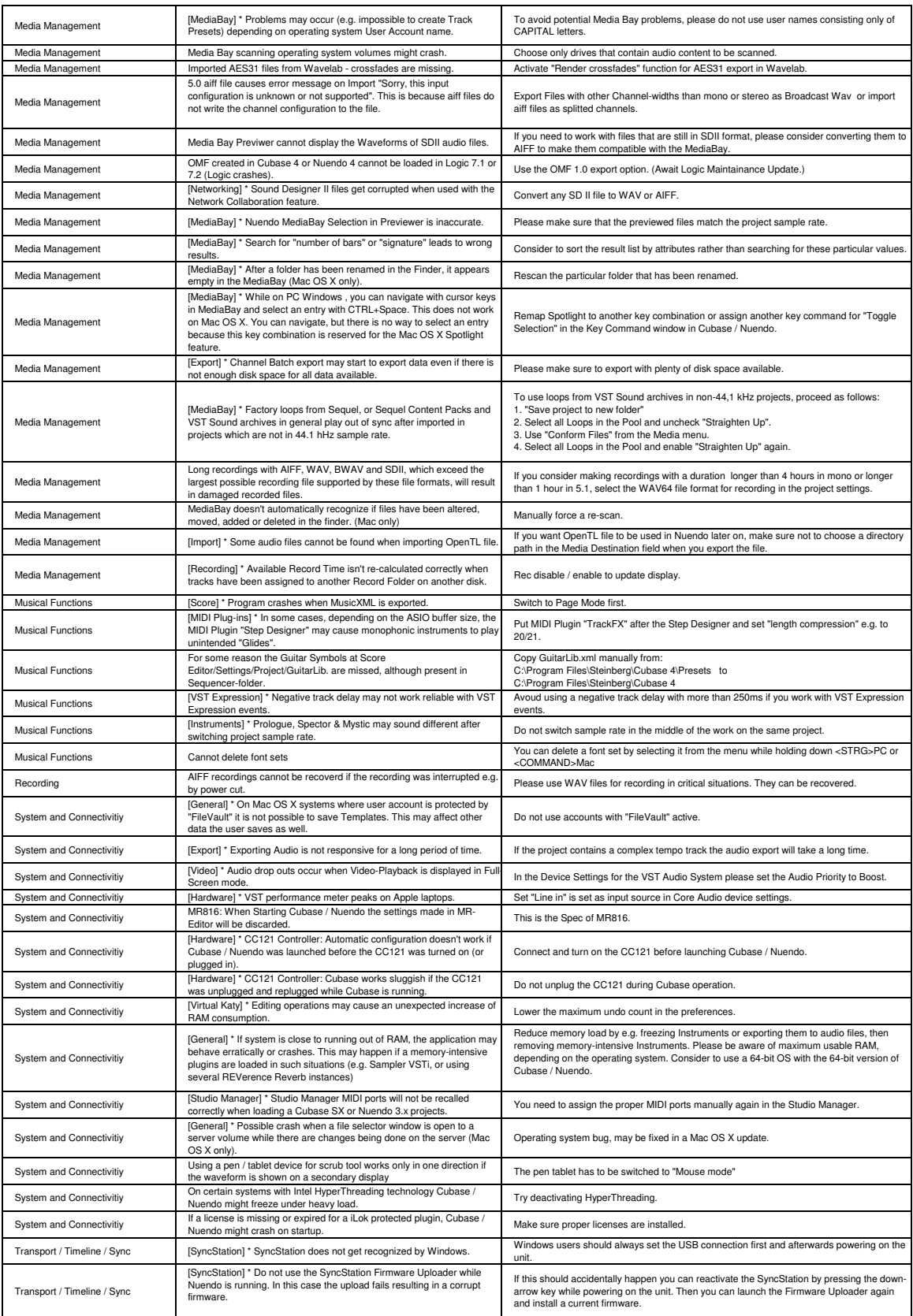

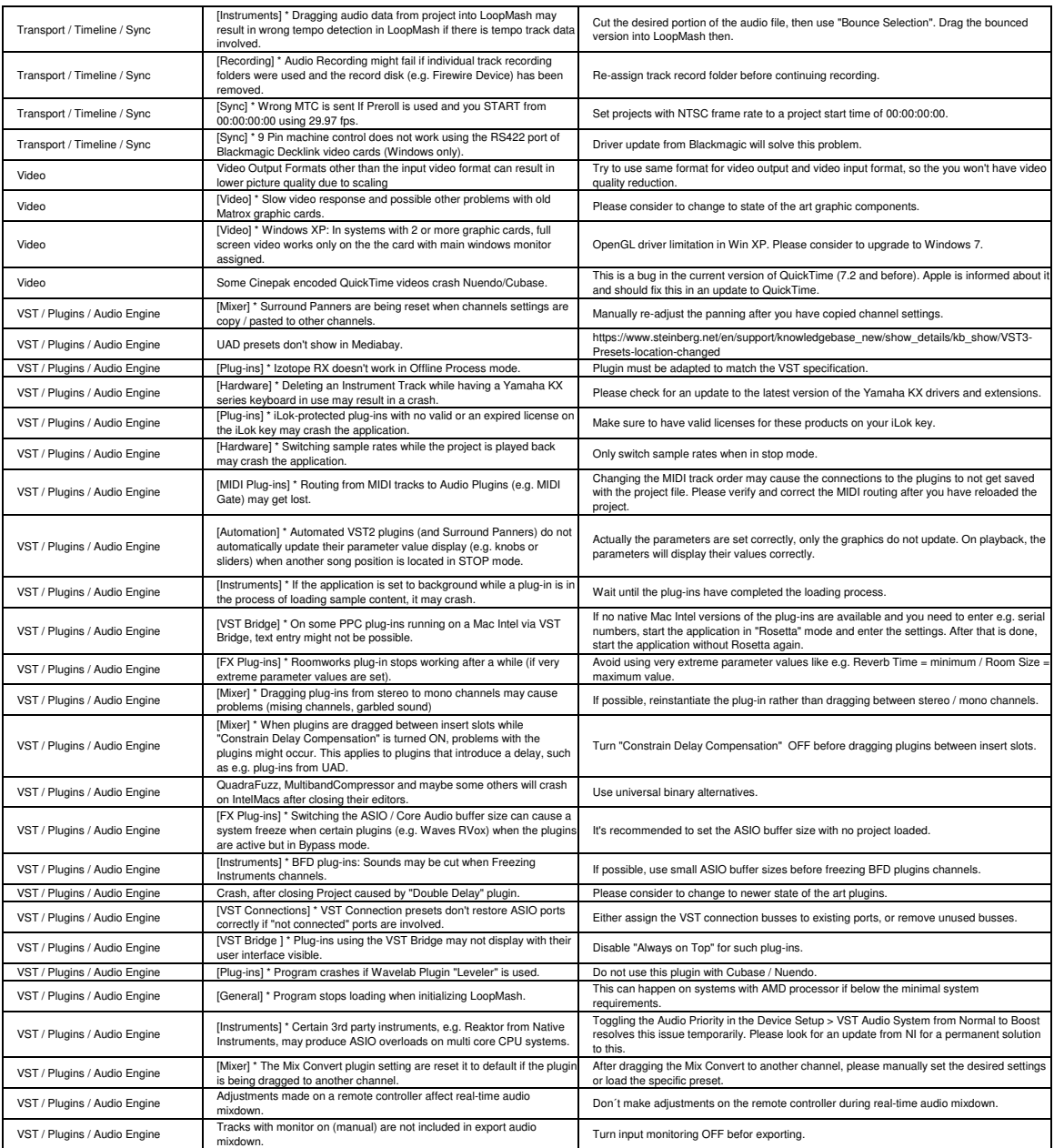